# Semantic Markup for Mathematical Statements<sup>∗</sup>

Michael Kohlhase Jacobs University, Bremen <http://kwarc.info/kohlhase>

January 28, 2012

#### Abstract

The statements package is part of the SIEX collection, a version of TEX/LATEX that allows to markup TEX/LATEX documents semantically without leaving the document format, essentially turning  $T_{F}X/ET_{F}X$  into a document format for mathematical knowledge management (MKM).

This package provides semantic markup facilities for mathematical statements like Theorems, Lemmata, Axioms, Definitions, etc. in STEX files. This structure can be used by MKM systems for added-value services, either directly from the SIEX sources, or after translation.

# Contents

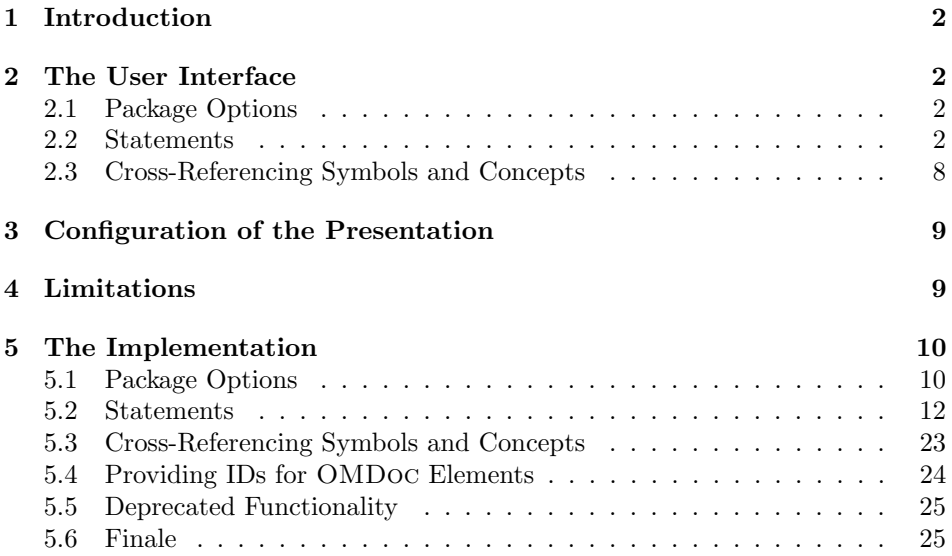

<sup>∗</sup>Version v1.1 (last revised 2012/01/28)

# <span id="page-1-4"></span><span id="page-1-0"></span>1 Introduction

The motivation for the statements package is very similar to that for semantic macros in the modules package: We want to annotate the structural semantic properties of statements in the source, but present them as usual in the formatted documents. In contrast to the case for mathematical objects, the repertoire of mathematical statements and their structure is more or less fixed.

This structure can be used by MKM systems for added-value services, either directly from the STEX sources, or after translation. Even though it is part of the STEX collection, it can be used independently, like it's sister package sproofs.

 $SIFX$  [\[Koh08;](#page-26-0) [Ste\]](#page-26-1) is a version of TEX/LATEX that allows to markup TEX/LATEX documents semantically without leaving the document format, essentially turning TEX/LATEX into a document format for mathematical knowledge management (MKM). Currently the OMDoc format [\[Koh06\]](#page-26-2) is directly supported.

# <span id="page-1-1"></span>2 The User Interface

The statements package supplies a semantically oriented infrastructure for marking up mathematical statements: fragments of natural language that state properties of mathematical objects, e.g. axioms, definitions, or theorems. The statement package provides an infrastructure for marking up the semantic relations between statements for the OMDoc transformation and uses the ntheorem package [\[MS\]](#page-26-3) for formatting (i.e. transformation to PDF).

## <span id="page-1-2"></span>2.1 Package Options

showmeta The statements package takes a single option: showmeta. If this is set, then the metadata keys are shown (see [\[Koh10a\]](#page-26-4) for details and customization options).

### <span id="page-1-3"></span>2.2 Statements

All the statements are marked up as environments, that take a KeyVal argument that allows to annotate semantic information. Generally, we distinguish two forms of statements:

- block statements have explicit discourse markers that delimit their content in the surrounding text, e.g. the boldface word "Theorem:" as a start marker and a little line-end box as an end marker of a proof.
- flow statements do not have explicit markers, they are interspersed with the surrounding text.

Since they have the same semantic status, they must both be marked up, but styled differently. We distinguis between these two presentational forms with the display= display key, which is allowed on all statement environments. If it has the value block (the default), then the statement will be presented in a paragraph of its own, have explicit discourse markers for its begin and end, possibly numbering,

<span id="page-2-1"></span>etc. If it has the value flow, then no extra presentation will be added the semantic information is invisible to the reader. Another key that is present on all statement

id= environments in the id key it allows to identify the statement with a name and to reference it with the semantic referencing infrastructure provided by the sref package [\[Koh10c\]](#page-26-5).

#### 2.2.1 Axioms and Assertions

assertion The assertion environment is used for marking up statements that can be justified from previously existing knowledge (usually marked with the monikers "Theorem", "Lemma", "Proposition", etc. in mathematical vernacular). The environment assertion is used for all of them, and the particular subtype of astype= sertion is given in the type key. So instead of \begin{Lemma}we have to write \begin{assertion}[type=lemma](see Example [1](#page-2-0) for an example).

```
\begin{assertion}[id=sum-over-odds,type=lemma]
   \sum_{i=1}^n{2i-1}=n^2\end{assertion}
will lead to the result
Lemma 1 \sum_{i=1}^{n} 2i - 1 = n^2
```
Example 1: Semantic Markup for a Lemma in a module context

Whether we will see the keyword "Lemma" will depend on the value of the optional display key. In all of the assertion environments, the presentation expectation is that the text will be presented in italic font. The presentation (keywords, spacing, and numbering) of the assertion environment is delegated to a theorem styles from the ntheorem environment. For an assertion of type  $\langle type \rangle$ the assertion environment calls the  $ST(type)$ AssEnv environment provided by the statements package; see Figure [2](#page-3-0) for a list of provided assertion types. Their formatting can be customized by redefining the  $ST\langle type \rangle$ AssEnv environment via the \renewtheorem command from the ntheorem package; see [\[MS\]](#page-26-3) for details.

axiom The axiom environment is similar to assertion, but the content has a different ontological status: axioms are assumed without (formal) justification, whereas assertions are expected to be justified from other assertions, axioms or definitions. This environment relegates the formatting to the STaxiomEnv environment, which can be redefined for configuration.

#### 2.2.2 Symbols

symboldec The symboldec environment can be used for declaring concepts and symbols. Note the the symdef forms from the modules package will not do this automatically (but the definition environment and the \inlinedef macro will for all the definienda; see below). The symboldec environment takes an optional keywords argument with the keys id, role, title and name. The first is for general identification, the role specifies the OpenMath/OMDoc role, which is one of object, type,

<span id="page-3-0"></span>

| Value                                                                                                    | Explanation                                      |  |  |
|----------------------------------------------------------------------------------------------------|--------------------------------------------------|--|--|
| theorem, proposition                                                                                                    | an important assertion with a proof              |  |  |
| Note that the meaning of <b>theorem</b> (in this case the existence of a proof) is not enforced by<br>OMDoc applications. It can be appropriate to give an assertion the <b>theorem</b> , if the author<br>knows of a proof (e.g. in the literature), but has not formalized it in OMDOC yet.                 |                                                  |  |  |
| lemma                                                                                                    | a less important assertion with a proof          |  |  |
| The difference of importance specified here is even softer than the other ones, since e.g.<br>reusing a mathematical paper as a chapter in a larger monograph, may make it necessary to<br>downgrade a theorem (e.g. the main theorem of the paper) and give it the status of a lemma<br>in the overall work. |                                                  |  |  |
| corollary                                                                                                    | a simple consequence                             |  |  |
| An assertion is sometimes marked as a corollary to some other statement, if the proof is<br>considered simple. This is often the case for important theorems that are simple to get from<br>technical lemmata.                                                                                                |                                                  |  |  |
| postulate, conjecture                                                                                                    | an assertion without proof or counter-example    |  |  |
| Conjectures are assertions, whose semantic value is not yet decided, but which the author<br>considers likely to be true. In particular, there is no proof or counter-example.                                                                                                    |                                                  |  |  |
| false-conjecture                                                                                                    | an assertion with a counter-example              |  |  |
| A conjecture that has proven to be false, i.e. it has a counter-example. Such assertions are<br>often kept for illustration and historical purposes.                                                                                                    |                                                  |  |  |
| obligation, assumption                                                                                                    | an assertion on which a proof of another depends |  |  |
| These kinds of assertions are convenient during the exploration of a mathematical theory.<br>They can be used and proven later (or assumed as an axiom).                                                                                                    |                                                  |  |  |
| observation                                                                                                    | if everything else fails                         |  |  |
| This type is the catch-all if none of the others applies.                                                                                                    |                                                  |  |  |

Example 2: Types of Mathematical Assertions

<span id="page-4-0"></span>sort, binder, attribution, application, constant, semantic-attribution, and error (see the OMDoc specification for details). The name key specifies the OpenMath name of the symbol, it should coincide with the control sequence introduced by the corresponding \symdef (if one is present). The title key is for presenting the title of this symbol as in other statements. Usually, axiom and symboldec environments are used together as in Figure [3.](#page-5-0)

#### 2.2.3 Definitions, and Definienda

definition The definition environment is used for marking up mathematical definitions. Its peculiarity is that it defines (i.e. gives a meaning to) new mathematical con- \definiendum cepts or objects. Theseare identified by the \definiendum macro, which is used as  $\det$ iniendum[ $\langle ssname \rangle$ ]{ $\langle text \rangle$ }. Here,  $\langle text \rangle$  is the text that is to be emphasized in the presentation and the optional  $\langle sysname \rangle$  is a system name of the symbol defined (for reference via  $\term$ , see Section [2.3\)](#page-7-0). If  $\langle sysname \rangle$  is not given, then  $\langle text \rangle$  is used as a system name instead, which is usually sufficient for most situations.

defin The  $\det\{\langle word \rangle\}$  macro combines the functionality of the  $\det\$ macro with index markup from the omdoc package [\[Koh10b\]](#page-26-6): use  $\det i$  [ $\langle \mathit{name} \rangle$ ]  $\{ \langle \mathit{word} \rangle \}$ to markup a definiendum  $\langle word \rangle$  with system name  $\langle name \rangle$  that appear in the index — in other words in almost all definitions of single-word concepts. We also \defii have the variants \defii and \defiii for (adjectivized) two-word compounds.

\defiii Finally, the varaiants \adefi, \adefii,and \adefiii have an additional first ar gument that allows to specify an alternative text; see Figure [5](#page-6-0)

\adefi

\adefii \adefiii Note that the \definiendum, \defi, \defii, and \defiii macros can only be used inside the definitional situation, i.e. in a definition or symboldec environment or a \inlinedef macro. If you find yourself in a situation where you want to use it outside, you will most likely want to wrap the appropriate text fragment in a \begin{definition}[display=flow] ... and \end{definition}. For instance, we could continue the example in Figure [3](#page-5-0) with the definition environment in Figure [4.](#page-6-1)

\inlinedef Sometimes we define mathematical concepts in passing, e.g. in a phrase like " $\dots s(o)$  which we call one.". For this we cannot use the definition environment, which presupposes that its content gives all that is needed to understand the definition. But we do want to make use of the infrastructure introduced for the definition environment. In this situation, we just wrap the phrase in an \inlinedef macro that makes them available. The \inlinedef macro accepts the same id and for keys in its optional argument, and additionally the verbalizes key which can be used to point to a full definition of the concept somewhere else.

> Note that definienda can only be referenced via a \term element, if they are only allowed inside a named module, i.e. a module environment with a name given by the id= key or the theory= key on is specified on the definitional environment.

### 2.2.4 Examples

example The example environment is a generic statement environment, except that the

```
\symdef{zero}{0}
\begin{symboldec}[name=zero,title=The number zero,type=constant]
   The number zero, it is used as the base case of the inductive definition
   of natural numbers via the Peano Axioms.
\end{symboldec}
\symdef{succ}[1]{\prefix{s}{#1}}
\begin{symboldec}[name=succ,title=The Successor Function,type=application]
   The successor function, it is used for the step case of the inductive
   definition of natural numbers via the Peano Axioms.
\end{symboldec}
 \symdef{NaturalNumbers}{\mathbb{N}}
\begin{symboldec}[name=succ,title=The Natural Numbers,type=constant]
   The natural numbers inductively defined via the Peano Axioms.
\end{symboldec}
\begin{axiom}[id=peano.P1,title=P1]
   $\zero$ is a natural number.
\end{axiom}
 ...
\begin{axiom}[id=peano.P5,title=P5]
   Any property P$ such P(\zeta) and P(\succeq k)$ whenever P(k)$
  holds for all $n$ in $\NaturalNumbers$
\end{axiom}
will lead to the result
 Symbol zero: (The number zero)
The number zero, it is used as the base case of the inductive definition of natural
numbers via the Peano Axioms.
Symbol succ: (The Successor Function)
The successor function, it is used for the step case of the inductive definition of
natural numbers via the Peano Axioms.
Symbol succ: (The Natural Numbers)
The natural numbers inductively defined via the Peano Axioms.
Axiom 2 (P1) 0 is a natural number.
. . .
Axiom 6 (P5) Any property P such P(0) and P(s(k)) whenever P(k) holds for
```
<span id="page-5-1"></span>all  $n$  in  $\mathbb N$ 

Example 3: Semantic Markup for the Peano Axioms

```
\symdef{one}{1}
\begin{definition}[id=one.def,for=one]
  $\notatiendum[one]{\one}$ is the successor of $\zero$
  (formally: $\one\colon=\succ\zero$)
\end{definition}
```
will lead to the result

**Definition 7 1** is the successor of 0 (formally:  $1: = s(0)$ )

Example 4: A Definition based on Figure [3](#page-5-0)

<span id="page-6-0"></span>

| source                                                                  |                     |                         |  |  |
|-------------------------------------------------------------------------|---------------------|-------------------------|--|--|
| system name                                                             | result              | index                   |  |  |
| $\left\{ \text{defin}\right\}$ concept $\right\}$                       |                     |                         |  |  |
| concept                                                                 | concept             | concept                 |  |  |
| $\left\{ \text{defin} \left[ \text{csymbol} \right] \right\}$ (concept) |                     |                         |  |  |
| csymbol                                                                 | concept             | concept                 |  |  |
| $\{definalt[csymbol]{concept}\}$                                        |                     |                         |  |  |
| csymbol                                                                 | concepts            | concept                 |  |  |
| ${\tt twindef}\{\texttt{concept}}\$ {group}                             |                     |                         |  |  |
| concept-group                                                           | concept group       | concept group,          |  |  |
|                                                                         |                     | group -, concept        |  |  |
| ${\texttt{atwindef}}$ {small}{concept}{group}                           |                     |                         |  |  |
| small-concept-group                                                     | small concept group | small concept group,    |  |  |
|                                                                         |                     | concept group - , small |  |  |

Example 5: Some definienda with Index

for key should be given to specify the identifier what this is an example for. The example environment also expects a type key to be specified, so that we know whether this is an example or a counterexample.

\inlineex The \inlineex is analogous to \inlinedef, only that it is used for inline examples, e.g. "...mammals, e.g. goats". Note that we have used an inline example for an inline example.

### <span id="page-7-0"></span>2.3 Cross-Referencing Symbols and Concepts

If we have defined a concept with the \definiendum macro, then we can mark up other occurrences of the term as referring to this concept. Note that this process cannot be fully automatized yet, since that would need advanced language technology to get around problems of disambiguation, inflection, and non-contiguous \termref phrases<sup>[1](#page-7-1)</sup>. Therefore, the \termref can be used to make this information explicit.

cdbase to specify a URI (a path actually, since LATEX cannot load from URIs) where the module can be found.

- cd to specify the module in which the term is defined. If the cd key is not given, then the current module is assumed. If no cdbase is specified (this is the usual case), then the CD has to be imported via a \importmodule from the modules package [\[KGA10\]](#page-26-7).
- name to specify the name of the definiendum (which is given in the body of the \definiendum or the optional argument). If the name key is not specified, then argument of the \termref macro is used.

role is currently unused.

It takes the keys

\termref[cd= $\langle cd \rangle$ ,name= $\langle name \rangle$ ]{ $\langle text \rangle$ } will just typeset the link text  $\langle text \rangle$ with (if the hyperref package is loaded) a hyperlink to the definition in module  $\langle cd \rangle$  that defines the concept  $\langle name \rangle$ , e.g. that contains  $\delta_{\text{name}}({\text{name}})$ .

Just as the \definiendum macro has the convenience variants \defi, \defii and \defiii, the \termref has variants \trefi, \trefii, and \trefiii that take two and three arguments for the parts of the compositum. In the same module, concepts that are marked up by  $\delta$  (*hame*) in the definition can be refer-\trefi enced by \trefi{ $\langle name \rangle$ . Here the link text is just  $\langle name \rangle$ . Concepts defined \trefii via \defii{\first\}}{\second\} can be referenced by \trefii{\first\}}{\second\} \trefiii (with link text " $\langle$  /second $\rangle$ ") and analogously for \defiii and \trefiii. \atref\* Finally, we have variants \atrefi, \atrefii, and \atrefiii with alternative link text. For instance  $\text{if}(text){\{(first)\}$ escond) references a concept introduced by  $\def\{first\} {\;second\;}$  but with link text  $\langle text \rangle$ . Of course, if the system identifier is given explicitly in the optional argument of the definition form, as in  $\det[i(name)]\{\langle first\rangle\}\{\langle second\rangle\}$ , then the terms are referenced by

 $\text{time}\$ .

For referencing terms outside the current module, the module name can be specified in the first optional argument of the \\*tref\* macros. To specify the cdbase, we have to resort to the \termref macro with the keyval arguments.

<span id="page-7-1"></span><sup>&</sup>lt;sup>1</sup>We do have a program that helps annotate larger text collections spotting the easy cases; see <http://kwarc.info/projects/stex> and look for the program termin.

<span id="page-8-2"></span>Note that the \termref treatment above is natural for "concepts" declared by the \termdef macro from the modules package [\[KGA10\]](#page-26-7). Concepts are natural language names for mathematical objects. For "symbols", i.e. symbolic identifiers for mathematical objects used in mathematical formulae, we use the \symdef macro from the modules package. Sometimes, symbols also have an associated natural language concept, and we want to use the symbol name to reference it (instead of specifying cd and name which is more inconvenient). For this the \symref statements package supplies the \symref macro. Like \termref, and invocation of  $\sqrt{\text{symref}\{\text{deg}\}}$  will just typeset  $\langle \text{text}\rangle$  with a hyperlink to the relevant definition (i.e. the one that has the declaration  $for = \langle cseq \rangle$  in the metadata argument.)

# <span id="page-8-0"></span>3 Configuration of the Presentation

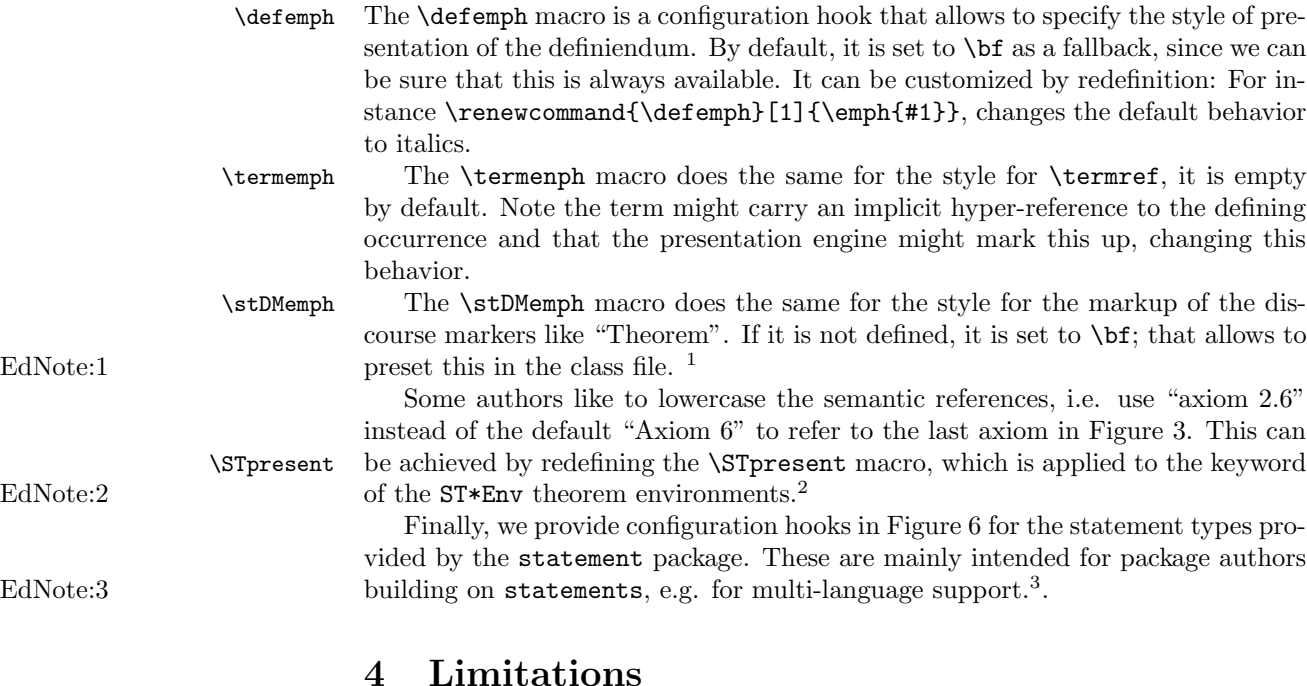

<span id="page-8-1"></span>In this section we document known limitations. If you want to help alleviate them, please feel free to contact the package author. Some of them are currently discussed in the SIFX TRAC [\[Ste\]](#page-26-1).

1. none reported yet

 ${}^{1}$ EDNOTE: function declarations

 ${}^{2}$ EDNOTE: this does not quite work as yet, since STpresent is applied when the label is written. But we would really like to have it applied when the reference is constructed. But for that we need to split the label into keyword and number in package sref.

 $3EDNOTE:$  we might want to develop an extension statements-babel in the future.

<span id="page-9-3"></span><span id="page-9-2"></span>

| Environment             | configuration macro   | value              |
|-------------------------|-----------------------|--------------------|
| STtheoremAssEnv         | st@theorem@kw         | Theorem            |
| STlemmaAssEnv           | st©lemma@kw           | Lemma              |
| STpropositionAssEnv     | st@proposition@kw     | Proposition        |
| STcorollaryAssEnv       | st@corollary@kw       | Corollary          |
| STconjectureAssEnv      | st@conjecture@kw      | Conjecture         |
| STfalseconjectureAssEnv | st@falseconjecture@kw | Conjecture (false) |
| STpostulateAssEnv       | st@postulate@kw       | Postulate          |
| STobligationAssEnv      | st@obligation@kw      | Obligation         |
| STassumptionAssEnv      | st@assumption@kw      | Assumption         |
| STobservationAssEnv     | st@observation@kw     | Observation        |
| STexampleEnv            | st@example@kw         | Example            |
| STaxiomEnv              | st@axiom@kw           | Axiom              |
| STdefinitionEnv         | st@definition@kw      | Definition         |
| STnotationEnv           | st@notation@kw        | Notation           |
|                         |                       |                    |

Example 6: Configuration Hooks for statement types

# <span id="page-9-0"></span>5 The Implementation

The statements package generates two files: the LAT<sub>E</sub>X package (all the code between  $\langle$ \*package $\rangle$  and  $\langle$ /package $\rangle$ ) and the LATEXML bindings (between  $\langle$ \*ltxml $\rangle$ and  $\langle$ /ltxml $\rangle$ ). We keep the corresponding code fragments together, since the documentation applies to both of them and to prevent them from getting out of sync.

## <span id="page-9-1"></span>5.1 Package Options

We declare some switches which will modify the behavior according to the package options. Generally, an option xxx will just set the appropriate switches to true (otherwise they stay false). First we have the general options

```
1 (*package)
```
2 \DeclareOption{showmeta}{\PassOptionsToPackage{\CurrentOption}{metakeys}}

3 \DeclareOption\*{\PassOptionsToPackage{\CurrentOption}{omdoc}}

Finally, we need to declare the end of the option declaration section to LAT<sub>E</sub>X.

- 4 \ProcessOptions
- $5 \langle$ /package $\rangle$

The next measure is to ensure that some  $SIFX$  packages are loaded: omdoc for the statement keys, modules since we need module identifiers for referencing. Furthermore, we need the ntheorem package for presenting statements. For La-TeXML, we also initialize the package inclusions, there we do not need ntheorem, since the XML does not do the presentation.

- 6  $\langle *package \rangle$
- 7 \RequirePackage{omtext}
- 8 \RequirePackage{modules}
- 9 \RequirePackage[hyperref]{ntheorem}

```
10 \theoremstyle{plain}
                                11 \langle/package\rangle12 \langle *ltxml\rangle13 # -*- CPERL -*-
                                14 package LaTeXML::Package::Pool;
                                15 use strict;
                                16 use LaTeXML::Package;
                                17 RequirePackage('omtext');
                                18 RequirePackage('modules');
                                19 \langle/ltxml\rangleNow, we define an auxiliary function that lowercases strings
                                20 \langle *ltxml\rangle21 sub lowcase {my ($string) = @_{j} $string ? return lc(ToString($string)) : return('')$#$
                                22 sub dashed { join('-',map($_-\gt toString,@_-));}#$
                                23 \langle/ltxml\rangleSometimes it is necessary to fallback to symbol names in order to generate xml:id
                                attributes. For this purpose, we define an auxiliary function which ensures the
EdNote:4 name receives a unique NCName equivalent.<sup>4</sup>
                                24 (*ltxml)
                                25 sub makeNCName {
                                26 my (\text{frame}) = \text{Q}_;
                                27 my $ncname=$name;
                                28 $ncname=~s/\surd g; #Spaces to underscores
                                29 $ncname="_$ncname" if $ncname!~/^(\w|_)/; #Ensure start with letter or underscore
                                30 ##More to come...
                                31 $ncname;
                                32 }
                                33 (/ltxml)
                                The following functions are strictly utility functions that makes our life easier later
                                on
                                34 \langle *ltxml\rangle35 sub simple_wrapper {
                                36 #Deref if array reference
                                37 my @input;
                                38 foreach (@_) {
                                39 if (ref $_ && $_ =~ /ARRAY/ && $_ !~ /LaTeXML/) {
                                40 @input=(@input,@$_);
                                41 } else
                                42 { push (@input,$_); }
                                43 }
                                44 return '' if (!@input);
                                45 @input = map(split(\text{s*,\s*,\fost},\text{ToString}(\text{L})), @input;
                                46 my $output=join(" ",@input);
                               47 $output="s/(^ )|[{}]//g; #remove leading space and list separator brackets
                                48 $output||'';
```
 ${}^{4}$ EDNOTE: Hard to be unique here, e.g. the names "foo\_bar" and "foo bar" would receive the same xml:id attributes... of course we can devise a more complex scheme for the symbol replacement.

```
49 }
50 sub hash_wrapper{
51 #Deref if array reference
52 my @input;
53 foreach (@_) {
54 if (ref \ell_{\text{L}} & \ell_{\text{L}} = \ell /ARRAY/ & \ell_{\text{L}} ! \ell /LaTeXML/) {
55 @input=(@input,@$_);
56 } else
57 { push (@input,$_); }
58 }
59 return '' if (!@input);
60 @input = map(split(\sqrt{s*}, \s*/, Toff (s)), @input);61 my $output=join(".sym #",@input);
62 $output=~s/(^\.sym )|[{}]//g; #remove leading space and list separator brackets
63 "#$output"||'';
64 }
65 \langle/ltxml\rangle
```
### <span id="page-11-0"></span>5.2 Statements

#### \STpresent

66  $\langle *package \rangle$ 67 \providecommand\STpresent[1]{#1} 68  $\langle$ /package $\rangle$ 

\define@statement@env We define a meta-macro that allows us to define several variants of statements. Upon beginning this environment, we first set the KeyVal attributes, then we decide whether to print the discourse marker based on the value of the display key, then (given the right Options were set), we show the semantic annotations, and finally initialize the environment using the appropriate macro. Upon ending the environment, we just run the respective termination macro.

```
69 (*package)
           70 \def\define@statement@env#1{%
           71 \newenvironment{#1}[1][]{\metasetkeys{omtext}{##1}\sref@target%
           72 \ifx\omtext@display\st@flow\else%
           73 \ifx\omtext@title\@empty\begin{ST#1Env}\else\begin{ST#1Env}[\omtext@title]\fi%
           74 \ifx\sref@id\@empty\else\label{#1.\sref@id}\fi
           75 \csname st@#1@initialize\endcsname\fi
           76 \ifx\sref@id\@empty\sref@label@id{here}\else%
           77 \sref@label@id{\STpresent{\csname ST#1EnvKeyword\endcsname}~\@currentlabel}\fi}
           78 {\csname st@#1@terminate\endcsname\ifx\omtext@display\st@flow\else\end{ST#1Env}\fi}}
           79 \langle/package\rangleassertion
```

```
80 \langle *package \rangle
```

```
81 \newenvironment{assertion}[1][]{\metasetkeys{omtext}{#1}\sref@target%
```

```
82 \ifx\omtext@display\st@flow\else%
```
- 83 \ifx\omtext@title\@empty\begin{ST\omtext@type AssEnv}%
- 84 \else\begin{ST\omtext@type AssEnv}[\omtext@title]\fi\fi%

```
85 \ifx\omtext@type\@empty\sref@label@id{here}\else%
86 \sref@label@id{\STpresent{\csname ST\omtext@type AssEnvKeyword\endcsname}~\@currentlabel}\fi}
87 {\ifx\omtext@display\st@flow\else\end{ST\omtext@type AssEnv}\fi}
88 \langle/package\rangle89 \langle*ltxml\rangle90 DefEnvironment('{assertion} OptionalKeyVals:omtext',
91 "<omdoc:assertion "
92 . "?&KeyVal(#1,'id')(xml:id='&KeyVal(#1,'id')')() "
93 . "?&KeyVal(#1,'theory')(theory='&KeyVal(#1,'theory')')() "
94 . "type='&lowcase(&KeyVal(#1,'type'))'>"
95 . "?&KeyVal(#1,'title')(<dc:title>&KeyVal(#1,'title')</dc:title>)()"
96 . "<omdoc:CMP>#body"
97 . "</omdoc:assertion>\n");
98 \langle/ltxml\rangle
```
\st@\*@kw We configure the default keywords for the various theorem environments.

```
99 (*package)
100 \def\st@theorem@kw{Theorem}
101 \def\st@lemma@kw{Lemma}
102 \def\st@proposition@kw{Proposition}
103 \def\st@corollary@kw{Corollary}
104 \def\st@conjecture@kw{Conjecture}
105 \def\st@falseconjecture@kw{Conjecture (false)}
106 \def\st@postulate@kw{Postulate}
107 \def\st@obligation@kw{Obligation}
108 \def\st@assumption@kw{Assumption}
109 \def\st@observation@kw{Observation}
```
Then we configure the presentation of the theorem environments

- \theorembodyfont{\itshape}
- \theoremheaderfont{\normalfont\bfseries}

and then we finally define the theorem environments in terms of the statement keywords defined above. They are all numbered together with the section counter.

### ST\*AssEnv

```
112 \newtheorem{STtheoremAssEnv}{\st@theorem@kw}
```
- \newtheorem{STlemmaAssEnv}[STtheoremAssEnv]{\st@lemma@kw}
- \newtheorem{STpropositionAssEnv}[STtheoremAssEnv]{\st@proposition@kw}
- \newtheorem{STcorollaryAssEnv}[STtheoremAssEnv]{\st@corollary@kw}
- \newtheorem{STconjectureAssEnv}[STtheoremAssEnv]{\st@conjecture@kw}
- \newtheorem{STfalseconjectureAssEnv}[STtheoremAssEnv]{\st@falseconjecture@kw}
- \newtheorem{STpostulateAssEnv}[STtheoremAssEnv]{\st@postulate@kw}
- \newtheorem{STobligationAssEnv}[STtheoremAssEnv]{\st@obligation@kw}
- \newtheorem{STassumptionAssEnv}[STtheoremAssEnv]{\st@assumption@kw}
- \newtheorem{STobservationAssEnv}[STtheoremAssEnv]{\st@observation@kw}
- 122  $\langle$ /package $\rangle$

#### example

123  $\langle *package \rangle$ 

```
124 \def\st@example@initialize{}\def\st@example@terminate{}
125 \define@statement@env{example}
126 \def\st@example@kw{Example}
127 \theorembodyfont{\upshape}
128 \newtheorem{STexampleEnv}[STtheoremAssEnv]{\st@example@kw}
129 \langle/package\rangle130 (*ltxml)
131 DefEnvironment('{example} OptionalKeyVals:omtext',
132 "<omdoc:example "
133 . "?&KeyVal(#1,'id')(xml:id='&KeyVal(#1,'id')')() "
134 . "?&KeyVal(#1,'for')(for='&hash_wrapper(&KeyVal(#1,'for'))')()>"
135 . "?&KeyVal(#1,'title')(<dc:title>&KeyVal(#1,'title')</dc:title>)()"
136 . "<omdoc:CMP>#body"
137 . "</omdoc:example>\n");
138 \langle/ltxml\rangle
```
#### axiom

```
139 (*package)
140 \def\st@axiom@initialize{}\def\st@axiom@terminate{}
141 \define@statement@env{axiom}
142 \def\st@axiom@kw{Axiom}
143 \theorembodyfont{\upshape}
144 \newtheorem{STaxiomEnv}[STtheoremAssEnv]{\st@axiom@kw}
145 \langle/package\rangle146 \langle *|txml\rangle147 DefEnvironment('{axiom} OptionalKeyVals:omtext',
148 "<omdoc:axiom "
149 . "?&KeyVal(#1,'id')(xml:id='&KeyVal(#1,'id')')()>"
150 . "?&KeyVal(#1,'title')(<dc:title>&KeyVal(#1,'title')</dc:title>)()"
151 . "<omdoc:CMP>#body"
152 . "</omdoc:axiom>\n");
153 \langle/ltxml\rangle
```
#### symboldec

```
154 \langle *package \rangle155 \srefaddidkey{symboldec}
156 \addmetakey{symboldec}{functions}
157 \addmetakey{symboldec}{role}
158 \addmetakey*{symboldec}{title}
159 \addmetakey{symboldec}{name}
160 \addmetakey{symboldec}{subject}
161 \addmetakey*{symboldec}{display}
162 \def\symboldec@type{Symbol}
163 \newenvironment{symboldec}[1][]{\metasetkeys{symboldec}{#1}\sref@target\st@indeftrue%
164 \ifx\symboldec@display\st@flow\else{\stDMemph{\symboldec@type} \symboldec@name:}\fi%
165 \ifx\symboldec@title\@empty~\else~(\stDMemph{\symboldec@title})\par\fi}{}
166 \langle / package\rangle167 \langle *|txml\rangle168 DefEnvironment('{symboldec} OptionalKeyVals:symboldec',
169 "<omdoc:symbol "
```

```
170 . "?&KeyVal(#1,'id')(xml:id='&KeyVal(#1,'id')')"
           171 . "(xml:id='&makeNCName(&KeyVal(#1,'name')).def.sym')"
           172 . "name='&KeyVal(#1,'name')'>"
           173 . "?&KeyVal(#1,'title')(<dc:title>&KeyVal(#1,'title')</dc:title>)()"
           174 . "<dc:description>#body"
           175 ."</omdoc:symbol>\n");
           176 \langle/ltxml\rangle\symtype
           177 (*package)
           178 \newcommand{\symtype}[2]{Type (#1): $#2$}
           179 \langle/package\rangle180 (*ltxml)
           181 DefConstructor('\symtype{}{}',
           182  "<omdoc:type system='#1'><ltx:Math><ltx:XMath>#2</ltx:XMath></ltx:Math></omdoc:type>");
           183 \langle/ltxml\rangledefinition The definition environment itself is quite similar to the other's but we need to
           set the \st@indef switch to suppress warnings from \st@def@target.
           184 \langle *package \rangle185 \newif\ifst@indef\st@indeffalse
           186 \newenvironment{definition}[1][]{\metasetkeys{omtext}{#1}\sref@target\st@indeftrue%
           187 \ifx\omtext@display\st@flow\else%
           188 \ifx\omtext@title\@empty\begin{STdefinitionEnv}\else\begin{STdefinitionEnv}[\omtext@title]\fi\fi%
           189 \ifx\sref@id\@empty\sref@label@id{here}\else%
           190 \sref@label@id{\STpresent{\csname STdefinitionEnvKeyword\endcsname}~\@currentlabel}\fi}
           191 {\ifx\omtext@display\st@flow\else\end{STdefinitionEnv}\fi}
           192 \def\st@definition@kw{Definition}
           193 \theorembodyfont{\upshape}
           194 \newtheorem{STdefinitionEnv}[STtheoremAssEnv]{\st@definition@kw}
           195 \langle/package\rangle196 (∗ltxml)
           197 sub definitionBody {
           198 my ($doc, $keyvals, %props) = @_;
           199 my $for = $keyvals->getValue('for') if $keyvals;
           200 my $type = $keyvals->getValue('type') if $keyvals;
           201 my %for_attr=();
           202 if (ToString($for)) {
           203 $for = ToString($for);
           204 $for = s/{}((.+)){$/$1/eg};205 foreach (split(/,\s*/,$for)) {
           206 $for_attr{$_}=1;
           207 }}
           208 if ($props{theory}) {
           209 my @symbols = <math>@{\$props{defs} \mid \text{[]}};210 foreach my $symb(@symbols) {
           211 next if $for_attr{$symb};
           212 $for_attr{$symb}=1;
           213 $doc->insertElement('omdoc:symbol', undef, (name=>$symb, "xml:id"=>makeNCName("$symb.def.
           214 }
```

```
215 }
        216 my %attrs = ();
        217 $for = join(" ",(keys %for_attr));
        218 $attrs{'for'}}= $for if $for;219 my $id = $keyvals->getValue('id') if $keyvals;
        220 $attrs{'xml:id'} = $id if $id;221 $attrs{'type'}$ = $type if $type;222 if ($props{theory}) {
        223 $doc->openElement('omdoc:definition', %attrs);
        224 } else {
        225 $attrs{'type'}='definition';
        226 $doc->openElement('omdoc:omtext', %attrs);
        227 }
        228 my $title = $keyvals->getValue('title') if $keyvals;
        229 if ($title) {
        230 $doc->openElement('omdoc:metadata');
        231 $doc->openElement('dc:title');
        232 $doc->absorb($title);
        233 $doc->closeElement('dc:title');}
        234 $doc->openElement('omdoc:CMP');
        235 $doc->absorb($props{body}) if $props{body};
        236 $doc->maybeCloseElement('omdoc:CMP');
        237 if ($props{theory}) {
        238 $doc->closeElement('omdoc:definition');
        239 } else {
        240 $doc->closeElement('omdoc:omtext');
        241 }
        242 return; }
        243 DefEnvironment('{definition} OptionalKeyVals:omtext', sub{definitionBody(@_)},
        244 afterDigestBegin=>sub {
        245 my ($stomach, $whatsit) = 0;
        246 my @symbols = ();
        247 $whatsit->setProperty(theory=>LookupValue('current_module'));
        248 $whatsit->setProperty(defs=>\@symbols);
        249 AssignValue('defs', \@symbols); return; },
        250 afterDigest => sub { AssignValue('defs', undef); return; });#$
        251 \langle/ltxml\ranglenotation We initialize the \def\st@notation@initialize{} here, and extend it with func-
         tionality below.
        252 (*package)
        253 \def\notemph#1{{\bf{#1}}}
        254 \def\st@notation@terminate{}
        255 \def\st@notation@initialize{}
        256 \define@statement@env{notation}
        257 \def\st@notation@kw{Notation}
        258 \theorembodyfont{\upshape}
```

```
259 \newtheorem{STnotationEnv}[STtheoremAssEnv]{\st@notation@kw}
```

```
260 \; \langle / \text{package} \rangle
```

```
261 (*ltxml)
```

```
262 DefEnvironment('{notation} OptionalKeyVals:omtext',
263 "<omdoc:definition "
264 . "?&KeyVal(#1,'id')(xml:id='&KeyVal(#1,'id').not')()"
265 . "?&KeyVal(#1,'for')(for='&simple_wrapper(&KeyVal(#1,'for'))')()>"
266 . "?&KeyVal(#1,'title')(<dc:title>&KeyVal(#1,'title')</dc:title>)()"
267 . "<omdoc:CMP>#body"
268 . "</omdoc:definition>\n");
269 DefConstructor('\notatiendum OptionalKeyVals:notation {}',
270 "<ltx:text class='notatiendum'>#2</ltx:text>");
271 \langle/ltxml\rangle
```

```
\st@def@target the next macro is a variant of the \sref@target macro provided by the sref
                 package specialized for the use in the \definiendum, \defi, \defii, and
                 \defiii macros. \st@def@target{\opt\}}{\ame\} makes a target with label
                 sref@\langle opt \rangle@\langle modulence \rangle@target, if \langle opt \rangle is non-empty, else with the label
                 sref@(name)@(modulence)@target. Also it generates the necessary warnings
```

```
for a definiendum-like macro.
272 (*package)
273 \def\st@def@target#1#2{\def\@test{#1}%
274 \ifst@indef% if we are in a definition or such
275 \ifx\omtext@theory\@empty% if there is no theory attribute
276 \@ifundefined{mod@id}% if we are not in a module
277 {\PackageWarning{statements}{definiendum in unidentified module\MessageBreak
278 \protect\definiendum, \protect\defi,
279 \protect\defii, \protect\defiii\MessageBreak
280 can only be referenced when called in a module with id key}}%
281 {\ifx\@test\@empty%
282 \expandafter\sref@target@ifh{sref@#2@\mod@id @target}{}\else%
283 \expandafter\sref@target@ifh{sref@#1@\mod@id @target}{}\fi}%
284 \else\expandafter\sref@target@ifh{sref@#1@\omtext@theory @target}{}\fi%
285 \else\PackageError{statements}%
286 {definiendum outside definition context\MessageBreak
287 \protect\definiendum, \protect\defi,
288 \protect\defii, \protect\defiii\MessageBreak
289 do not make sense semantically outside a definition.\MessageBreak
290 Consider wrapping the defining phrase in a \protect\inlinedef}%
291 \fi}
292 \langle/package\rangle
```
The \definiendum and \notatiendum macros are very simple.

\@termdef This macro is experimental, it is supposed to be invoked in \definiendum to define a macro with the definiendum text, so that can be re-used later in term assignments (see the modules package). But in the current context, where we rely on TEX groupings for visibility, this does not work, since the invocations of \definiendum are in definition environments and thus one group level too low. Keeping this for future reference.

293 (\*package)

294 \newcommand\@termdef[2][]{\def\@test{#1}%

```
295 \@ifundefined{mod@id}{}{\ifx\@test\@empty\def\@@name{#2}\else\def\@@name{#1}\fi%
296 \termdef{\mod@id @\@@name}{#2}}}
297 \langle/package\rangle
```

```
\definiendum
```

```
298 (*package)
299 %\newcommand\definiendum[2][]{\st@def@target{#1}{#2}\@termdef[#1]{#2}\defemph{#2}}
300 \newcommand\definiendum[2][]{\st@def@target{#1}{#2}\defemph{#2}}
301 \; \langle \ranglepackage\rangle302 (*ltxml)
303 DefConstructor('\definiendum [] {}',
304 "<omdoc:term role='definiendum' name='#name' cd='#theory'>#2</omdoc:term>",
305 afterDigest => sub {
306 my ($stomach, $whatsit) = <math>Q_{-};</math>307 my \delta \text{addr} = \text{LookupValue}(\text{defs}');308 my $name = $whatsit->getArg(1);
309 $name = $whatsit->getArg(2) unless $name;
310 $whatsit->setProperty(name=>$name->toString);
311 push(@$addr, $name->toString) if ($addr and $name);
312 $whatsit->setProperty(theory=>LookupValue('current_module'));
313 return; });#$
314 \langle/ltxml\rangle
```
- \notatiendum the notatiendum macro also needs to be visible in the notation and definition environments
	- 315  $\langle *package \rangle$ 316 \newcommand{\notatiendum}[2][]{\notemph{#2}}  $317 \; \langle$  /package)

We expand the  $LATexML$  bindings for  $\defi$ ,  $\defi$  and  $\defi$  into two instances one will be used for the definition and the other for indexing.

### \defi

```
318 (*package)
319 \newcommand{\defi}[2][]{\definiendum[#1]{#2}\omdoc@index[#1]{#2}}
320 \; \langle / \text{package} \rangle321 (*ltxml)
322 DefConstructor('\defi[]{}',
323 "<omdoc:idx>"
324 . "<omdoc:idt>"
325 . "<omdoc:term role='definiendum' name='?#1(#1)(#2)' cd='#theory'>#2</omdoc:term>"
326 . "</omdoc:idt>"
327 . "<omdoc:ide index='default'><omdoc:idp>#2</omdoc:idp></omdoc:ide>"
328 ."</omdoc:idx>",
329 afterDigest => sub {
330 my ($stomach, $whatsit) = <math>Q_{-};</math>331 my $addr = LookupValue('defs');
332 my \text{name} = \text{32} \times \text{332} + \text{44} \times \text{44}333 $name = $whatsit->getArg(2) unless $name;
```

```
334 push(@$addr, $name->toString) if ($addr and $name);
335 $whatsit->setProperty(theory=>LookupValue('current_module'));#$
336 return; },
337 alias=>'\defi');
338 \langle/ltxml\rangle
```
#### \adefi

```
339 \langle *package \rangle340 \textnormal{}\ad\}\ [3] []{\def\@test{#1}%
341 \ifx\@test\@empty\definiendum[#3]{#2}%
342\else\definiendum[#1]{#2}\omdoc@index[#1]{#3}\fi}
343 \langle/package\rangle344 \langle*ltxml\rangle345 DefConstructor('\adefi[]{}{}',
346 "<omdoc:idx>"
347 . "<omdoc:idt>"
348 . "<omdoc:term role='definiendum' name='?#1(#1)(#3)' cd='#theory'>#2</omdoc:term>"
349 . "</omdoc:idt>"
350 . "<omdoc:ide index='default'><omdoc:idp>#3</omdoc:idp></omdoc:ide>"
351 ."</omdoc:idx>",
352 afterDigest => sub {
353 my ($stomach, $whatsit) = @_;
354 my $addr = LookupValue('defs');
355 my \text{name} = \text{3}whatsit->getArg(1);
356 $name = $whatsit->getArg(3) unless $name;
357 push(@$addr, $name->toString) if ($addr and $name);
358 $whatsit->setProperty(theory=>LookupValue('current_module'));#$
359 return; },
360 alias=>'\adefi');
361 \langle/ltxml\rangle
```
#### \defii

```
362 \langle *package \rangle363\newcommand{\defii}[3][]{\st@def@target{#1}{#2-#3}\defemph{#2 #3}\@twin[#1]{#2}{#3}}
364 \langle/package\rangle365 (*ltxml)
366 DefConstructor('\defii[]{}{}',
367 "<omdoc:idx>"
368 . "<omdoc:idt>"
369 . "<omdoc:term role='definiendum' name='?#1(#1)(&dashed(#2,#3))' cd='#theory'>"
370 . "#2 #3"
371 . "</omdoc:term>"
372 . "</omdoc:idt>"
373 . "<omdoc:ide index='default'>"
374 . "<omdoc:idp>#2</omdoc:idp>"
375 . "<omdoc:idp>#3</omdoc:idp>"
376 . "</omdoc:ide>"
377 . "</omdoc:idx>",
378 afterDigest => sub {
379 my ($stomach, $whatsit) = <math>Q_{-};</math>
```

```
380 my $addr = LookupValue('defs');
381 my \text{name} = \text{3whatsit}-\text{3whatg(t)};
382 $name = $name->toString if $name;
383 $name = $whatsit->getArg(2)->toString.'-'.$whatsit->getArg(3)->toString unless $name;
384 push(@$addr, $name) if ($addr and $name);
385 $whatsit->setProperty(theory=>LookupValue('current_module'));
386 return; },
387 alias=>'\defii');#$
388 \langle/ltxml\rangle
```
#### \adefii

```
389 \langle *package \rangle390 \newcommand{\adefii}[4][]{\def\@test{#1}%
391 \ifx\@test\@empty\definiendum[#3-#4]{#2}%
392 \else\definiendum[#1]{#2}\@twin[#1]{#3}{#4}\fi}
393\langle/package\rangle394 (*ltxml)
395 DefConstructor('\adefii[]{}{}{}',
396 "<omdoc:idx>"
397 . "<omdoc:idt>"
398 . "<omdoc:term role='definiendum' name='?#1(#1)(&dashed(#3,#4))' cd='#theory'>"
399 . "#2"
400 . "</omdoc:term>"
401 . "</omdoc:idt>"
402 . "<omdoc:ide index='default'>"
403 . "<omdoc:idp>#3</omdoc:idp>"
404 . "<omdoc:idp>#4</omdoc:idp>"
405 . "</omdoc:ide>"
406 ."</omdoc:idx>",
407 afterDigest => sub {
408 my ($stomach, $whatsit) = <math>Q_{-};</math>409 my $addr = LookupValue('defs');
410 my \text{name} = \text{5whatsit}-\text{2getArg}(1);411 $name = $name->toString if $name;
412 $name = $whatsit->getArg(3)->toString.'-'.$whatsit->getArg(4)->toString unless $name;
413 push(@$addr, $name) if ($addr and $name);
414 $whatsit->setProperty(theory=>LookupValue('current_module'));
415 return; },
416 alias=>'\defii');#$
417 \langle/ltxml\rangle
```
#### \defiii

```
418 \langle *package \rangle419 \newcommand{\defiii}[4][]{\st@def@target{#1}{#2-#3-#4}\defemph{#2 #3 #4}\@atwin[#1]{#2}{#3}{#4}}
420 \; \langle / \text{package} \rangle421 \langle*ltxml\rangle422 DefConstructor('\defiii[]{}{}{}',
423 "<omdoc:idx>"
424 . "<omdoc:idt>"
425 . "<omdoc:term role='definiendum' cd='#theory' name='?#1(#1)(&dashed(#2,#3,#4))'>#2 #3
```

```
426 . "</omdoc:idt>"
         427 . "<omdoc:ide index='default'>"
         428 . "<omdoc:idp>#2</omdoc:idp>"
         429 . "<omdoc:idp>#3</omdoc:idp>"
         430 . "<omdoc:idp>#4</omdoc:idp>"
         431 . "</omdoc:ide>"
         432 . "</omdoc:idx>",
         433 afterDigest => sub {
         434 my ($stomach, $whatsit) = 0;435 my $addr = LookupValue('defs');
         436 my \text{name} = \text{3whatsit}-\text{3whatg(t)};
         437 $name = $name->toString if $name;
         438 $name = $whatsit->getArg(2)->toString.'-'.$whatsit->getArg(3)->toString.'-'.$whatsit->getArg(4
         439 push(@$addr, $name) if ($addr and $name);
         440 $whatsit->setProperty(theory=>LookupValue('current_module'));
         441 return; },
         442 alias=>'\defiii');
         443 \langle/ltxml\rangle\adefiii
         444 \langle *package \rangle445 \newcommand{\adefiii}[5][]{\def\@test{#1}%
         446 \ifx\@test\@empty\definiendum[#3-#4-#5]{#2}%
         447 \else\definiendum[#1]{#2}\@atwin[#1]{#3}{#4}{#5}\fi}
         448 \langle/package\rangle449 (*ltxml)
         450 DefConstructor('\adefiii[]{}{}{}{}',
         451 "<omdoc:idx>"
         452 . "<omdoc:idt>"
         453 . "<omdoc:term role='definiendum' cd='#theory' name='?#1(#1)(&dashed(#3,#4,#5))'>#2</omd
         454 . "</omdoc:idt>"
         455 . "<omdoc:ide index='default'>"
         456 . "<omdoc:idp>#3</omdoc:idp>"
         457 . "<omdoc:idp>#4</omdoc:idp>"
         458 . "<omdoc:idp>#5</omdoc:idp>"
         459 . "</omdoc:ide>"
         460 . "</omdoc:idx>",
         461 afterDigest => sub {
         462 my ($stomach, $whatsit) = <math>Q_{-};</math>463 my $addr = LookupValue('defs');
         464 my \text{name} = \text{3whatsit}-\text{3whatg(1)};
         465 $name = $name->toString if $name;
         466 $name = $whatsit->getArg(3)->toString.'-'.$whatsit->getArg(4)->toString.'-'.$whatsit->getArg(5)
         467 push(@$addr, $name) if ($addr and $name);
         468 $whatsit->setProperty(theory=>LookupValue('current_module'));
         469 return; },
         470 alias=>'\defiii');
         471 \langle/ltxml\rangle
```
\inlineex

```
472 \langle *package \rangle473 \newcommand{\inlineex}[2][]{\metasetkeys{omtext}{#1}\sref@target\sref@label@id{here}#2}
474 \langle/package\rangle475 \langle *ltxml\rangle476 DefConstructor('\inlineex OptionalKeyVals:omtext {}',
477 "<ltx:text class='example'>#2</ltx:text>");
478 \langle/ltxml\rangle
```
#### \inlinedef

```
479 \langle *package \rangle480 \newcommand{\inlinedef}[2][]{\metasetkeys{omtext}{#1}\sref@target\sref@label@id{here}\st@indeft
481 \langle/package\rangle482 (*ltxml)
483 DefConstructor('\inlinedef OptionalKeyVals:omtext {}', sub {
484 my ($document, $keyvals, $body, %props) = @_;
485 my $for = $keyvals->getValue('for') if $keyvals;
486 my %for_attr=();
487 if (ToString($for)) {
488 $for = ToString($for);
489 $for =^* s/{}((.+)){$}/$1/eg;490 foreach (split(/,\s*/,$for)) {
491 $for_attr{$_}=1;
492 }}
493 my @symbols = @{$props{defs} || []};
494 #Prepare for symbol insertion -insert before the parent of the closest ancestor CMP element
495 my $original_node = $document->getNode;
496 my $xc = XML::LibXML::XPathContext->new( $original_node );
497 $xc->registerNs('omdoc', 'http://omdoc.org/ns');
498 my ($statement_ancestor) = $xc->findnodes('./ancestor::omdoc:CMP/..');
499 foreach my $symb(@symbols) {
500 next if $for_attr{$symb};
501 $for_attr{$symb}=1;
502 my $symbolnode = XML::LibXML::Element->new('symbol');
503 $symbolnode->setAttribute(name=>$symb);
504 $symbolnode->setAttribute("xml:id"=>makeNCName("$symb.def.sym"));
505 $statement_ancestor->parentNode->insertBefore($symbolnode,$statement_ancestor);
506 }
507 #Restore the insertion point
508 $document->setNode($original_node);
509 my %attrs = ();
510 $for = join(" ",(keys %for_attr));
511 $attrs{'for'}}= $for if $for;512 my $id = $keyvals->getValue('id') if $keyvals;
513 $attrs{'xml:id'} = $id if $id;514 $attrs{'class'} = 'inlinedef';515 $document->openElement('ltx:text',%attrs);
516 $document->absorb($body);
517 $document->closeElement('ltx:text'); },
518 #Prepare 'defs' hooks for \defi and \definiendum symbol names
519 beforeDigest=>sub {
```

```
520 my @symbols = ();
521 AssignValue('defs', \@symbols); return; },
522 #Adopt collected names as 'defs' property, remove hooks
523 afterDigest=>sub {
524 my ($stomach, $whatsit) = 0;
525 my $defsref = LookupValue('defs');
526 my @defs = @$defsref;
527 $whatsit->setProperty('defs',\@defs);
528 AssignValue('defs',undef);
529 return; });
530 \langle/ltxml\rangle
```
### <span id="page-22-0"></span>5.3 Cross-Referencing Symbols and Concepts

\termref@set The term macro uses the cd and name keys for hyperlinking to create hyper-refs, if the hyperref package is loaded: We first see if the cd key was given, if not we define it as the local module identifier.

```
531 (*package)
532 \addmetakey[\mod@id]{termref}{cd}
533 \addmetakey{termref}{cdbase}
534 \addmetakey{termref}{name}
535 \addmetakey{termref}{role}
536 \def\termref@set#1#2{\def\termref@name{#2}\metasetkeys{termref}{#1}}
```
#### \termref

```
537 \newcommand{\termref}[2][]{\metasetkeys{termref}{#1}\st@termref{#2}}
538 \langle/package\rangle539 \langle *ltxml\rangle540 DefConstructor('\termref OptionalKeyVals:termref {}',
541 "<omdoc:term "
542 . "?&KeyVal(#1,'cdbase')(cdbase='&KeyVal(#1,'cdbase')')() "
543 . "cd='?&KeyVal(#1,'cd')(&KeyVal(#1,'cd'))(#module)' "
544 . "name='&KeyVal(#1,'name')'>"
545 . "#2"
546 . "</omdoc:term>",
547 afterDigest=>sub{$_[1]->setProperty(module=>LookupValue('current_module'))});
548 \langle/ltxml\rangle%$
```
The next macro is where the actual work is done.

\st@termref If the cdbase is given, then we make a hyper-reference, otherwise we punt to \mod@termref, which can deal with the case where the cdbase is given by the imported cd.

```
549 \langle *package \rangle550 \def\st@termref#1{\ifx\termref@name\@empty\def\termref@name{#1}\fi%
551 \ifx\termref@cdbase\@empty\mod@termref\termref@cd\termref@name{#1}%
552 \else\sref@href@ifh\termref@cdbase{#1}\fi}
553 \langle/package\rangle
```
#### <span id="page-23-1"></span>\tref\*

```
554 (Itxml)RawTeX('
555 (*package | ltxml)
556\newcommand\atrefi[3][]{\def\@test{#1}\ifx\@test\@empty\termref[name=#3]{#2}\else\termref[cd=#1
557 \newcommand\atrefii[4][]{\atrefi[#1]{#2}{#3-#4}}
558 \newcommand\atrefiii[5][]{\atrefi[#1]{#2}{#3-#4-#5}}
```
#### \tref\*

```
559 \newcommand{\trefi}[2][]{\atrefi[#1]{#2}{#2}}
560 \newcommand{\trefii}[3][]{\atrefi[#1]{#2 #3}{#2-#3}}
561 \newcommand{\trefiii}[4][]{\atrefi[#1]{#2 #3 #4}{#2-#3-#4}}
562 \langle/package | ltxml\rangle563 \langleltxml\rangle');
```
Now we care about the configuration switches, they are set to sensible values, if they are not defined already. These are just configuration parameters, which should not appear in documents, therefore we do not provide LaTeXML bindings for them.

#### \\*emph

```
564 \langle *package \rangle565 \providecommand{\termemph}[1]{#1}
566 \providecommand{\defemph}[1]{{\textbf{#1}}}
567 \providecommand{\stDMemph}[1]{{\textbf{#1}}}
568 \langle/package\rangle
```

```
\symref The \symref macros is quite simple, since we have done all the heavy lifting in
         the modules package: we simply apply \modsymref\alpha\arg1 to \arg2.
```

```
569 \langle *packetackage\rangle570 \newcommand{\symref}[2]{\@nameuse{mod@symref@#1}{#2}}
571 \langle/package\rangle572 \langle *ltxml\rangle573 DefConstructor('\symref{}{}',
574 "<omdoc:term cd='&LookupValue('symdef.#1.cd')' name='&LookupValue('symdef.#1.nam
575 . "#2"
576 ."</omdoc:term>");
577 \langle/ltxml\rangle
```
## <span id="page-23-0"></span>5.4 Providing IDs for OMDoc Elements

To provide default identifiers, we tag all OMDoc elements that allow xml:id attributes by executing the numberIt procedure from omdoc.sty.ltxml.

```
578 (∗ltxml)
579 Tag('omdoc:assertion',afterOpen=>\&numberIt,afterClose=>\&locateIt);
580 Tag('omdoc:definition',afterOpen=>\&numberIt,afterClose=>\&locateIt);
581 Tag('omdoc:example',afterOpen=>\&numberIt,afterClose=>\&locateIt);
582 Tag('omdoc:requation',afterOpen=>\&numberIt,afterClose=>\&locateIt);
583 Tag('omdoc:axiom',afterOpen=>\&numberIt,afterClose=>\&locateIt);
```

```
584 Tag('omdoc:symbol',afterOpen=>\&numberIt,afterClose=>\&locateIt);
585 Tag('omdoc:type',afterOpen=>\&numberIt,afterClose=>\&locateIt);
586 Tag('omdoc:term',afterOpen=>\&numberIt,afterClose=>\&locateIt);
587\langle/ltxml\rangle
```
## <span id="page-24-0"></span>5.5 Deprecated Functionality

In this section we centralize old interfaces that are only partially supported any more.

\\*def\*

588 (Itxml)RawTeX('

- 589  $\langle *package |$  ltxml $\rangle$
- 590 \newcommand\defin[2][]{\defi[#1]{#2}%
- 591 \PackageWarning{statements}{\protect\defin\space is deprecated, use \protect\defi\space instead}} 592 \newcommand\twindef[3][]{\defii[#1]{#2}{#3}%
- 593 \PackageWarning{statements}{\protect\twindef\space is deprecated, use \protect\defii\space inst 594 \newcommand\atwindef[4][]{\defiii[#1]{#2}{#3}{#4}%
- 
- 595 \PackageWarning{statements}{\protect\atwindef\space is deprecated, use \protect\defiii\space in 596 \newcommand\definalt[3][]{\adefi[#1]{#2}{#3}%
- 597 \PackageWarning{statements}{\protect\definalt\space is deprecated, use \protect\adefi\space ins 598 \newcommand\twindefalt[4][]{\adefii[#1]{#2}{#3}{#4}%
- 599 \PackageWarning{statements}{\protect\twindefalt\space is deprecated, use \protect\adefii\space 600 \newcommand\atwindefalt[5][]{\adefiii[#1]{#2}{#3}{#4}{#5}%
- 601 \PackageWarning{statements}{\protect\atwindefalt\space is deprecated, use \protect\adefiii\spac

#### \\*def\*

- 602 \newcommand\twinref[3][]{\trefii[#1]{#2}{#3}%
- 603 \PackageWarning{statements}{\protect\twinref\space is deprecated, use \protect\trefii\space ins 604 \newcommand\atwinref[4][]{\atrefiii[#1]{#2}{#3}{#4}%
- 605 \PackageWarning{statements}{\protect\atwindef\space is deprecated, use \protect\trefiii\space i 606  $\langle$  /package | ltxml $\rangle$
- 607 (ltxml)');

### <span id="page-24-1"></span>5.6 Finale

Finally, we need to terminate the file with a success mark for perl. 608 (ltxml)1;

# Index

Numbers written in italic refer to the page where the corresponding entry is described; numbers underlined refer to the code line of the definition; numbers in roman refer to the code lines where the entry is used.

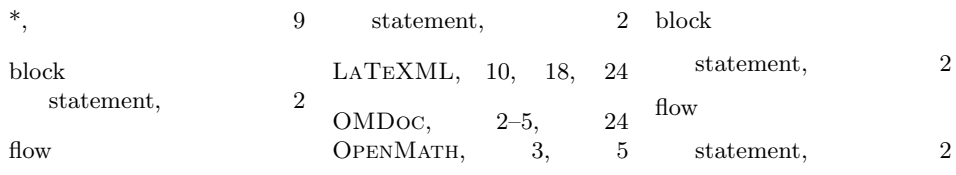

# References

- <span id="page-26-7"></span>[KGA10] Michael Kohlhase, Deyan Ginev, and Rares Ambrus. modules.sty: Semantic Macros and Module Scoping in sTeX. Self-documenting LATEX package. Comprehensive T<sub>E</sub>X Archive Network (CTAN), 2010. URL: [http://www.ctan.org/get/macros/latex/contrib/stex/modules/](http://www.ctan.org/get/macros/latex/contrib/stex/modules/modules.pdf) [modules.pdf](http://www.ctan.org/get/macros/latex/contrib/stex/modules/modules.pdf).
- <span id="page-26-2"></span>[Koh06] Michael Kohlhase. OMDoc – An open markup format for mathematical documents [Version 1.2]. LNAI 4180. Springer Verlag, Aug. 2006. url: <http://omdoc.org/pubs/omdoc1.2.pdf>.
- <span id="page-26-0"></span>[Koh08] Michael Kohlhase. "Using LATEX as a Semantic Markup Format". In: Mathematics in Computer Science 2.2 (2008), pp. 279–304. url: <https://svn.kwarc.info/repos/stex/doc/mcs08/stex.pdf>.
- <span id="page-26-4"></span>[Koh10a] Michael Kohlhase. metakeys.sty: A generic framework for extensible  $Metadata$  in  $B$ T<sub>E</sub>X. Self-documenting  $B$ T<sub>E</sub>X package. Comprehensive TEX Archive Network (CTAN), 2010. url: [http://www.ctan.org/](http://www.ctan.org/tex-archive/macros/latex/contrib/stex/metakeys/metakeys.pdf) [tex- archive/macros/latex/contrib/stex/metakeys/metakeys.](http://www.ctan.org/tex-archive/macros/latex/contrib/stex/metakeys/metakeys.pdf) [pdf](http://www.ctan.org/tex-archive/macros/latex/contrib/stex/metakeys/metakeys.pdf).
- <span id="page-26-6"></span>[Koh10b] Michael Kohlhase. omdoc.sty/cls: Semantic Markup for Open Mathematical Documents in  $BT\cancel{F}X$ . Self-documenting  $BT\cancel{F}X$  package. Comprehensive TEX Archive Network (CTAN), 2010. URL: [http://www.](http://www.ctan.org/tex-archive/macros/latex/contrib/stex/omdoc/omdoc.pdf) [ctan . org / tex - archive / macros / latex / contrib / stex / omdoc /](http://www.ctan.org/tex-archive/macros/latex/contrib/stex/omdoc/omdoc.pdf) [omdoc.pdf](http://www.ctan.org/tex-archive/macros/latex/contrib/stex/omdoc/omdoc.pdf).
- <span id="page-26-5"></span> $[Koh10c]$  Michael Kohlhase.  $sref. sty: Semantic \ Crossreferencing \ in \ ETFX.$ Self-documenting LAT<sub>EX</sub> package. Comprehensive T<sub>EX</sub> Archive Network (CTAN), 2010. URL: http://www.ctan.org/tex-archive/ [macros/latex/contrib/stex/sref/sref.pdf](http://www.ctan.org/tex-archive/macros/latex/contrib/stex/sref/sref.pdf).
- <span id="page-26-3"></span>[MS] Wolfgang May and Andreas Schedler. An Extension of the LATEX-Theorem Evironment. Self-documenting LATEX package. url: [http://](http://dante.ctan.org/tex-archive/macros/latex/contrib/ntheorem/ntheorem.pdf) [dante.ctan.org/tex-archive/macros/latex/contrib/ntheorem/](http://dante.ctan.org/tex-archive/macros/latex/contrib/ntheorem/ntheorem.pdf) [ntheorem.pdf](http://dante.ctan.org/tex-archive/macros/latex/contrib/ntheorem/ntheorem.pdf) (visited on 01/11/2010).
- <span id="page-26-1"></span>[Ste] Semantic Markup for ET<sub>F</sub>X. Project Homepage. URL: [http://trac.](http://trac.kwarc.info/sTeX/) [kwarc.info/sTeX/](http://trac.kwarc.info/sTeX/) (visited on 02/22/2011).